# Recreation

Prove that

$$\lfloor (2+\sqrt{3})^n \rfloor$$

is odd for all integer  $n \geq 0$ .

[Source: D. O. Shklarsky, N. N. Chentzov, I. M. Yaglom, The USSR Olympiad Problem Book, Dover ed. (1993), from the W. H. Freeman edition, 1962.

Last modified: Sun Sep 20 14:47:51 2015

CS61B: Lecture #4 1

Last modified: Sun Sep 20 14:47:51 2015

#### CS61B: Lecture #4 2

# Values and Containers

- Values are numbers, booleans, and pointers. Values never change.
  - 3

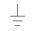

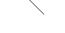

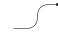

• Simple containers contain values:

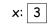

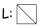

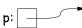

Examples: variables, fields, individual array elements, parameters.

• Structured containers contain (0 or more) other containers:

Class Object

Array Object

Empty Object

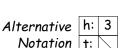

0 1 2

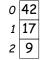

CS61B: Lecture #4 3 Last modified: Sun Sep 20 14:47:51 2015

Last modified: Sun Sep 20 14:47:51 2015

• Pointers (or references) are values that reference (point to) containers.

**Pointers** 

CS61B Lecture #4: Values and Containers

• Readings for today: Chapter 4 from A Java Reference. See also,

• Today. Simple classes. Scheme-like lists. Destructive vs. non-

• Labs are normally due at midnight Friday.

Head First Java, Chapter 3, Chapter 5.

• Looking ahead: Head First Java, Chapters 2 and 4.

destructive operations. Models of memory.

- One particular pointer, called **null**, points to nothing.
- In Java, structured containers contain only simple containers, but pointers allow us to build arbitrarily big or complex structures anyway.

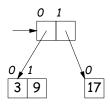

### Containers in Java

- Containers may be named or anonymous.
- In Java, all simple containers are named, all structured containers are anonymous, and pointers point only to structured containers. (Therefore, structured containers contain only simple containers).

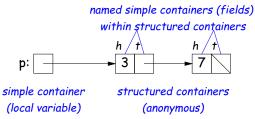

- In Java, assignment copies values into simple containers.
- Exactly like Scheme and Python!
- (Python also has slice assignment, as in x[3:7] = ..., which is shorthand for something else entirely.)

Last modified: Sun Sep 20 14:47:51 2015

CS61B: Lecture #4 5

### Last modified: Sun Sep 20 14:47:51 2015

# **Primitive Operations**

# Defining New Types of Object

- Class declarations introduce new types of objects.
- Example: list of integers:

```
public class IntList {
  // Constructor function
  // (used to initialize new object)
  /** List cell containing (HEAD, TAIL). */
  public IntList(int head, IntList tail) {
    this.head = head; this.tail = tail;
  // Names of simple containers (fields)
  // WARNING: public instance variables usually bad style!
  public int head;
  public IntList tail;
```

CS61B: Lecture #4 6

# Side Excursion: Another Way to View Pointers

- Some folks find the idea of "copying an arrow" somewhat odd.
- Alternative view: think of a pointer as a label, like a street address.
- Each object has a permanent label on it, like the address plaque on a house.
- Then a variable containing a pointer is like a scrap of paper with a street address written on it.
- One view:

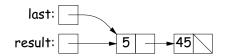

Alternative view:

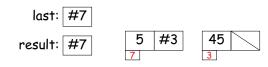

# Another Way to View Pointers (II)

- Assigning a pointer to a variable looks just like assigning an integer to a variable.
- So, after executing "last = last.tail;" we have

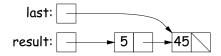

• Alternative view:

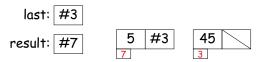

- Under alternative view, you might be less inclined to think that assignment would change object #7 itself, rather than just "last".
- BEWARE! Internally, pointers really are just numbers, but Java treats them as more than that: they have *types*, and you can't just change integers into pointers.

# Nondestructive IncrList: Recursive

```
/** List of all items in P incremented by n. */
static IntList incrList(IntList P, int n) {
  if (P == null)
    return null;
  else return new IntList(P.head+n, incrList(P.tail, n));
}
```

- Why does incrList have to return its result, rather than just setting P?
- In the call incrList(P, 2), where P contains 3 and 43, which IntList object gets created first?

## Destructive vs. Non-destructive

**Problem:** Given a (pointer to a) list of integers, L, and an integer increment n, return a list created by incrementing all elements of the list by n.

```
/** List of all items in P incremented by n. Does not modify
  * existing IntLists. */
static IntList incrList(IntList P, int n) {
    return /*( P, with each element incremented by n )*/
}
```

We say incrList is non-destructive, because it leaves the input objects unchanged, as shown on the left. A destructive method may modify the input objects, so that the original data is no longer available, as shown on the right:

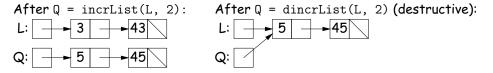

Last modified: Sun Sep 20 14:47:51 2015

CS61B: Lecture #4 10

## An Iterative Version

An iterative incrList is tricky, because it is not tail recursive. Easier to build things first-to-last, unlike recursive version: